# **fuss-client - Segnalazione #634**

## **Fallimento su lista app**

10/09/2018 08:56 PM - Marco Marinello

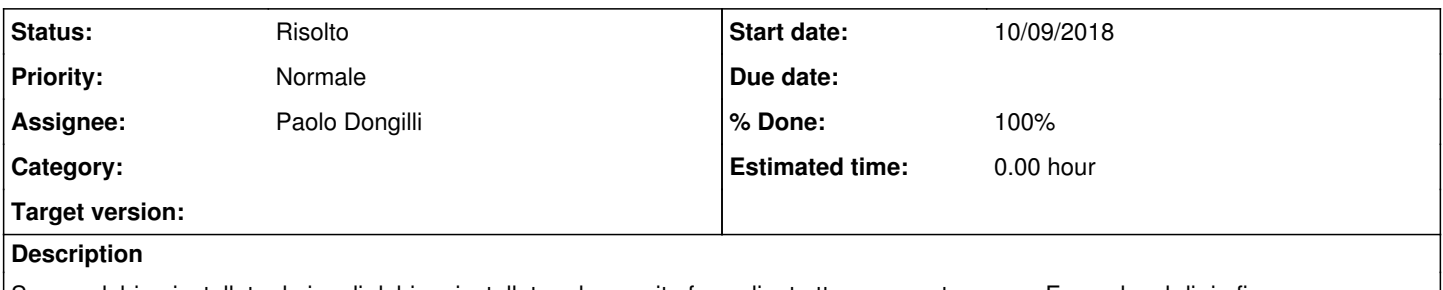

Su una debian installata da iso di debian, installato ed eseguito fuss-client ottengo questo errore. Facendo mkdir in figura e fuss-client -U termina con successo.

## **Associated revisions**

## **Revision 6cd1fd2e - 11/09/2018 02:52 PM - Elena Grandi**

Check that /usr/share/applications exists before filling it. refs: #634

#### **History**

#### **#1 - 10/09/2018 09:45 PM - Paolo Dongilli**

*- Assignee changed from NUCLEO FUSS to Marco Marinello*

Nello specifico quale ISO di Debian?

### **#2 - 10/11/2018 08:02 PM - Marco Marinello**

L'ho fatta con l'installazione via PXE "current"

<http://ftp.nl.debian.org/debian/dists/stretch/main/installer-i386/current/images/netboot/netboot.tar.gz> <http://ftp.nl.debian.org/debian/dists/stretch/main/installer-amd64/current/images/netboot/netboot.tar.gz>

## **#3 - 10/11/2018 08:24 PM - Paolo Dongilli**

*- Assignee changed from Marco Marinello to Elena Grandi*

Bisogna prevedere la creazione della cartella /usr/share/applications qualora non esista

<https://work.fuss.bz.it/projects/fuss-client/repository/revisions/a5220fc381f17d95b11ae11d891730fbc17025bc/diff/ansible/roles/misc/tasks/main.yml>

### **#4 - 11/12/2018 12:22 PM - Elena Grandi**

- *Status changed from Nuovo to Commenti*
- *Assignee changed from Elena Grandi to Paolo Dongilli*

Fatto nella versione 9.0.19 di fuss-client, appena testata ed uploadata.

#### **#5 - 11/26/2018 11:49 PM - Paolo Dongilli**

- *Status changed from Commenti to Risolto*
- *% Done changed from 0 to 100*

#### **Files**